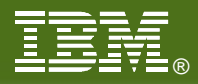

### **The Very Basics of z/VM**

**Brian K. Wade, Ph.D. and many other authors**

**bkw@us.ibm.com**

**Revision 2011-07-19 BKW**

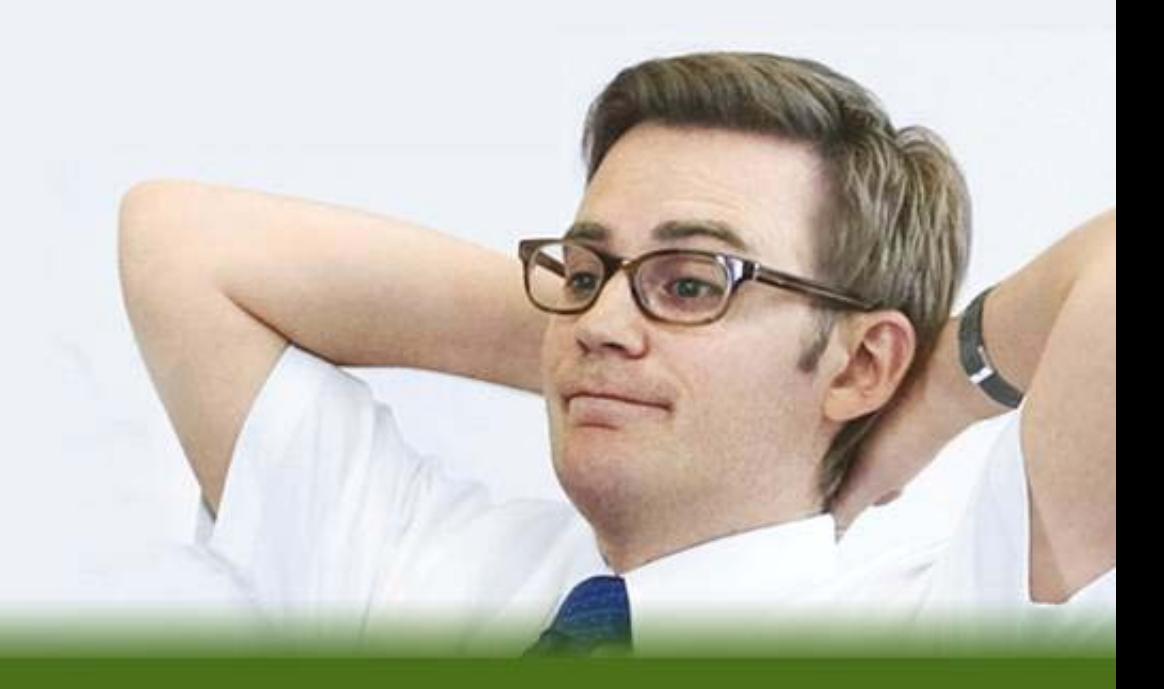

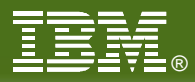

# **Credits**

- **People who contributed ideas and charts:** 
	- Alan Altmark
	- **Bill Bitner**
	- ▶ John Franciscovich
	- ▶ Reed Mullen
	- ▶ Brian Wade
	- ▶ Romney White
- **Thanks to everyone who contributed!**

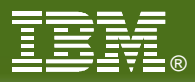

# **Introduction**

- We'll explain basic concepts of System z:
	- **Terminology**
	- **Processors**
	- **Memory**
	- $\blacktriangleright$  I/O
	- **Networking**
- We'll see that z/VM *virtualizes* a System z computer:
	- Virtual processors
	- Virtual memory
	- $\blacktriangleright$  ... and so on
- Where appropriate, we'll compare or contrast:
	- ▶ PR/SM or LPAR
	- $\blacktriangleright$ z/OS
	- $\blacktriangleright$  Linux

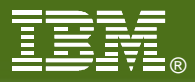

## **Terminology**

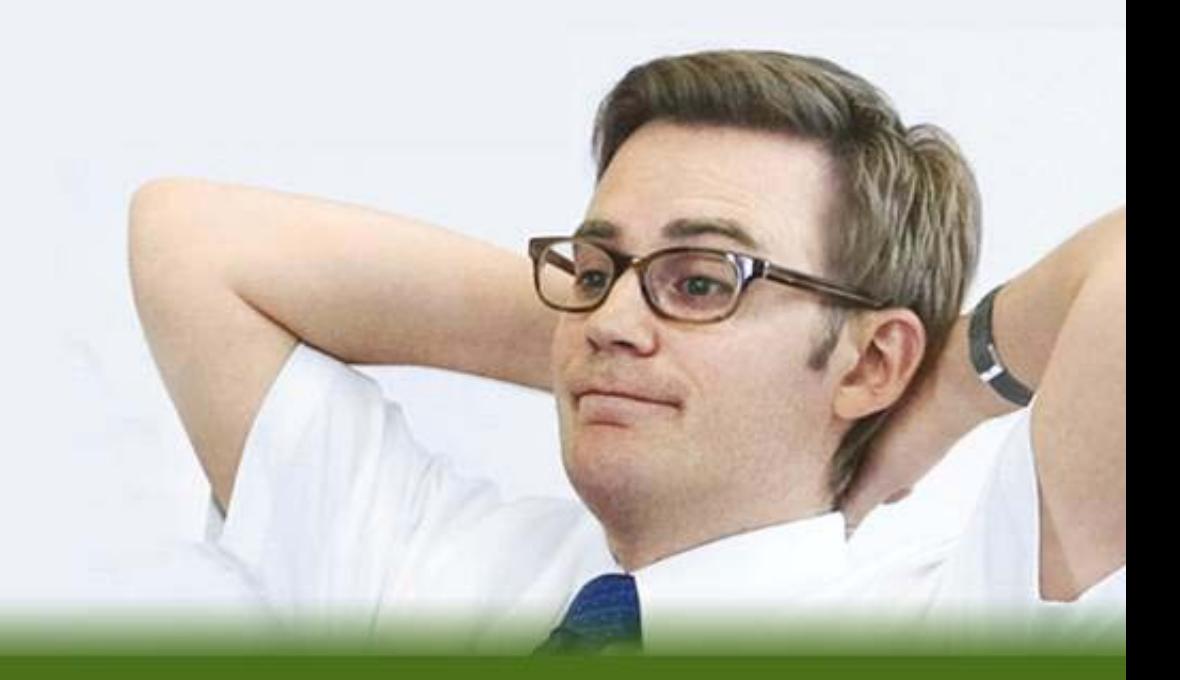

© IBM Corporation 2010

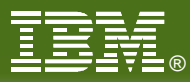

# **System z Architecture**

- Every computer system has an *architecture*.
	- Formal definition of the hardware's capabilities, as perceived by software.
	- $\blacktriangleright$  It's the hardware's functional specification
	- $\blacktriangleright$  It's what the software can expect from the hardware
	- It's *what the hardware does*, not how it does it
- **IBM's book z/Architecture Principles of Operation defines System z hardware** 
	- **Instruction set**
	- **Processor features (registers, timers, interruption management)**
	- ▶ Arrangement of memory
	- $\blacktriangleright$  How I/O is to be done
- **Different** *models* implement the architecture in different ways.
	- $\blacktriangleright$  How many processors there are
	- $\blacktriangleright$  How the processors connect to the memory bus
	- $\blacktriangleright$  How the cache is arranged
	- $\blacktriangleright$  How much physical memory there is
	- $\blacktriangleright$  How much I/O capability there is
- z900, z800, z990, z890, z9 EC, z9 BC, z10 EC, z10 BC, z196, and z114 are all *models* implementing z/Architecture.

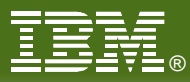

## **IBM Virtualization: Evolution**

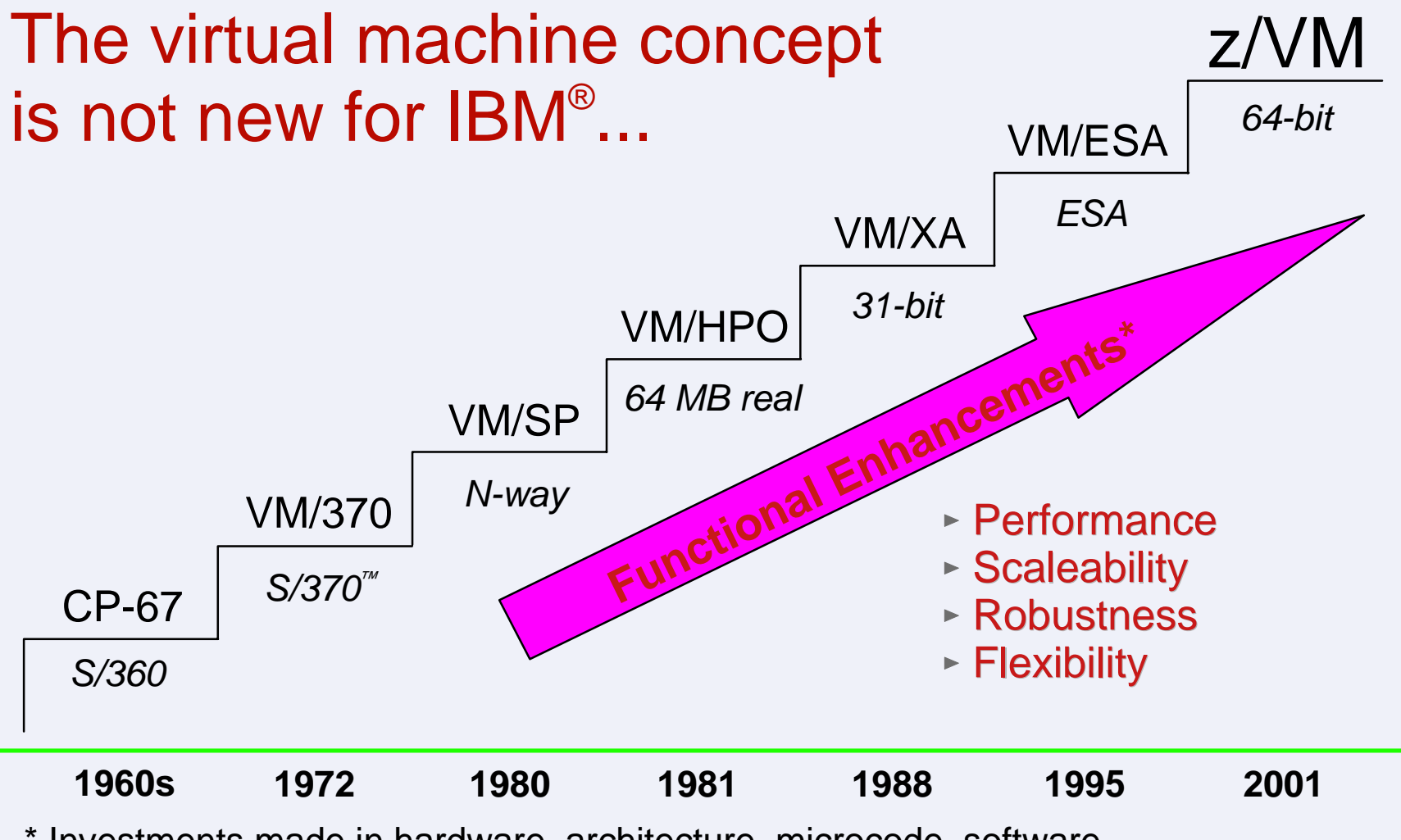

\* Investments made in hardware, architecture, microcode, software

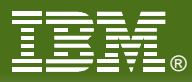

## **System z Parts Nomenclature**

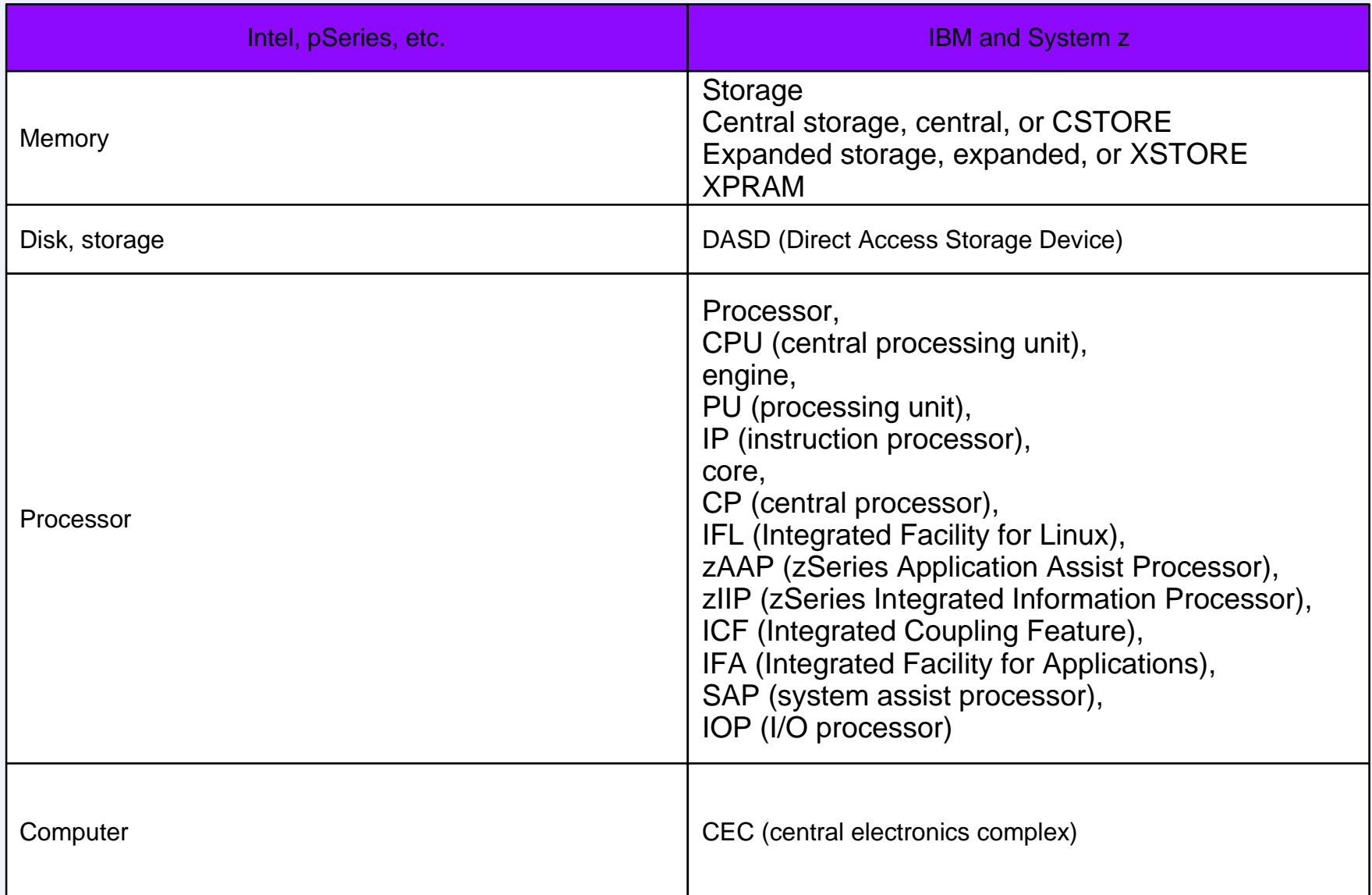

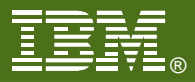

### **Virtual Machines**

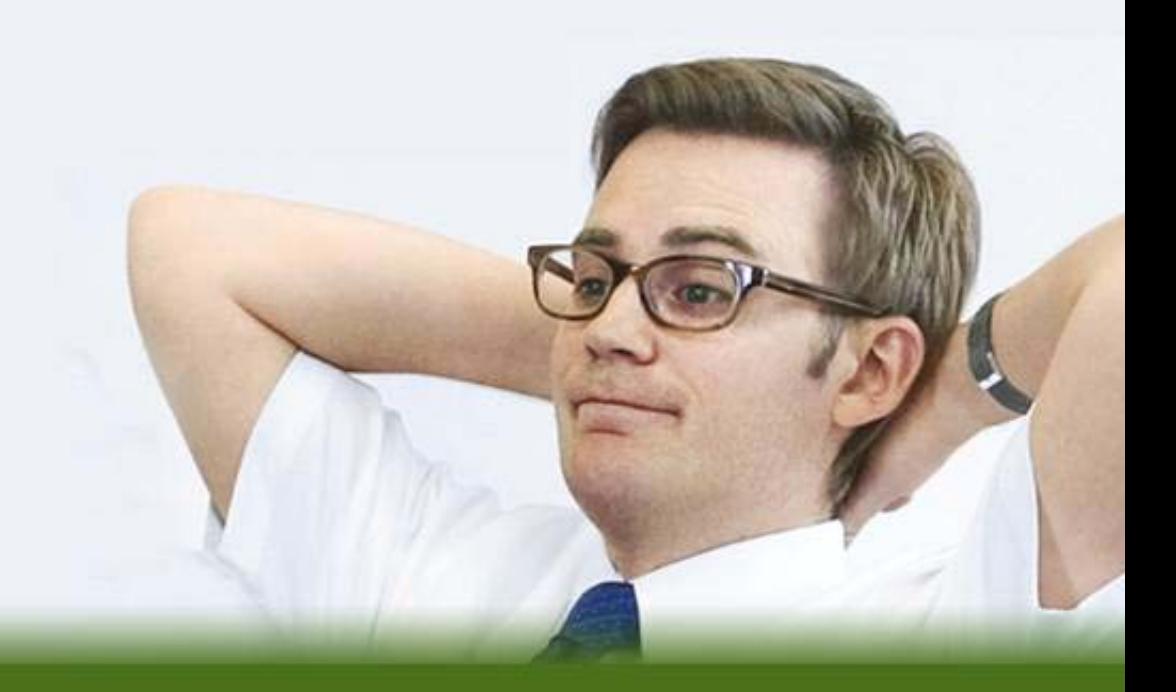

© IBM Corporation 2010

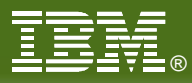

## **What: Virtual Machines**

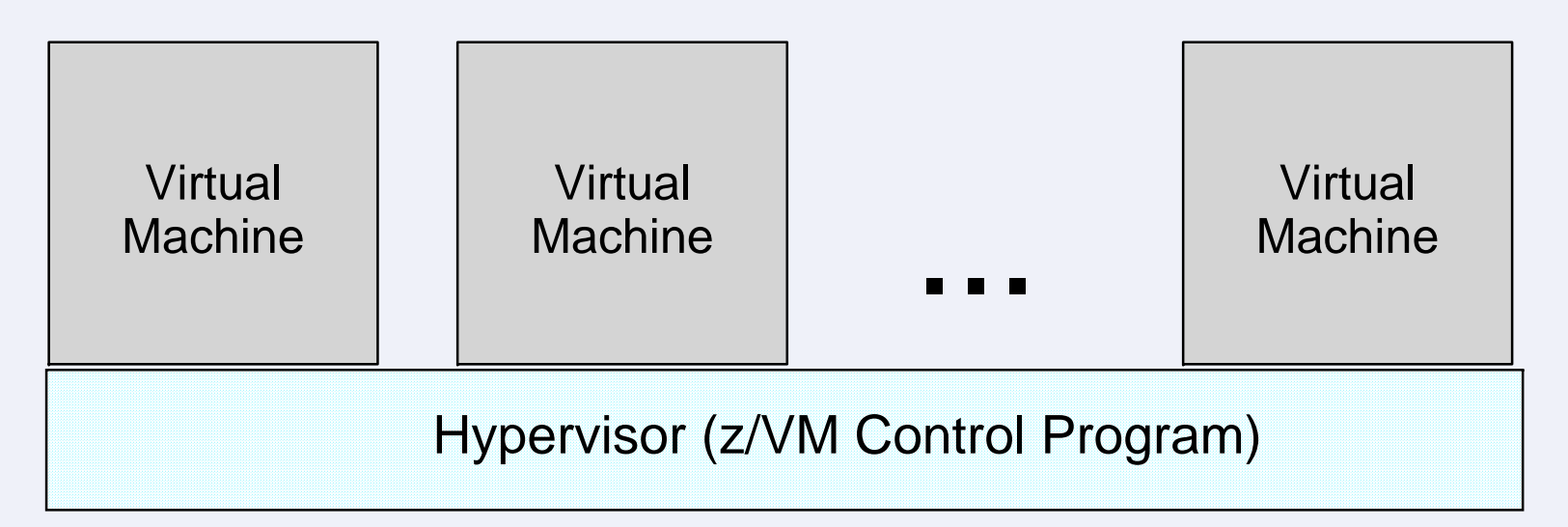

A **virtual machine** is an execution context that obeys the architecture.

The purpose of z/VM is to **virtualize** the real hardware:

- Faithfully replicate the z/Architecture Principles of Operation
- Permit any virtual configuration that could legitimately exist in real hardware
- Let many virtual machines operate simultaneously
- Allow overcommittment of the real hardware (processors, for example)
- Designed for many thousands of virtual machines per z/VM image (I have seen 40,000)
- Your limits will depend on the size of your physical System z computer

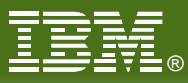

## **What: A Virtual Machine**

**Virtual** machine z/Architecture

512 MB of memory

2 processors

Basic I/O devices: A consoleA card readerA card punch A printer

Some read-only disks

Some read-write disks

Some networking devices

We permit any configuration that a real System z machine could have.

In other words, we completely implement the z/Architecture Principles of Operation.

There is no "standard virtual machine configuration".

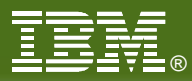

## **How: VM User Directory**

Definitions of:

- memory
- architecture
- processors
- spool devices
- network device
- disk devices
- other attributes

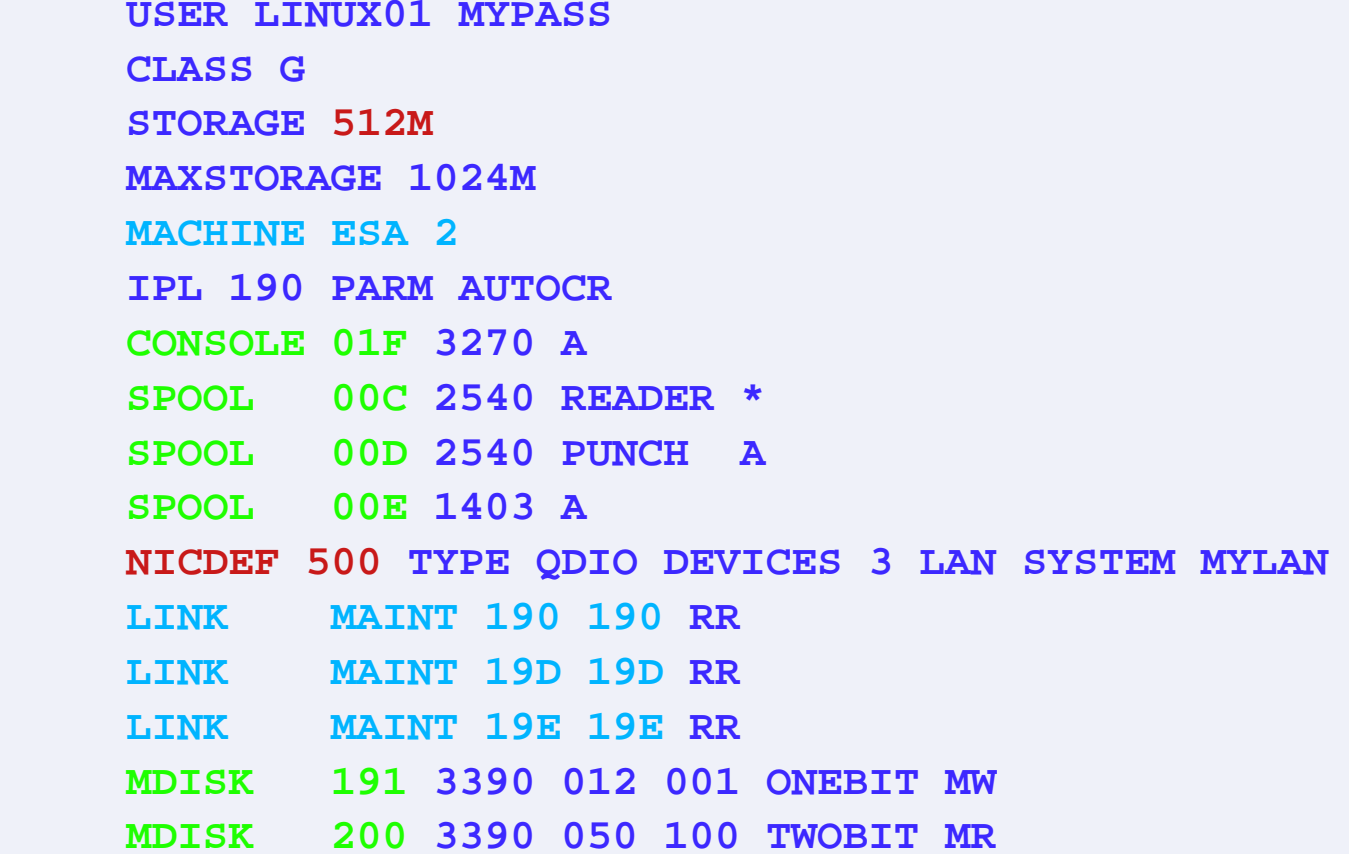

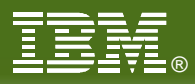

# **Getting Started**

### **IML**

- **Initial Machine (or Microcode) Load**
- Power on and configure processor complex
- *LOGON* or *SET MACHINE*
- Analogous to LPAR *image activation*

### IPL

- ▶ Initial Program Load
- Like *booting* a Linux system
- ► z/VM lets us IPL a system in a virtual machine
- Analogous to LPAR *load* function

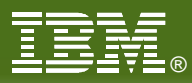

# **How: CP Commands**

#### **CP DEFINE**

- Adds to the virtual configuration somehow
- CP DEFINE STORAGE
- CP DEFINE PROC
- CP DEFINE *{device} {device\_specific\_attributes}*

### **CP ATTACH**

▶ Gives an entire real device to a virtual machine

### **CP DETACH**

 $\triangleright$  Removes a device from the virtual configuration

### **CP LINK**

- **Lets one machine use another's disk device (read-write, read only)**
- **Changing the virtual configuration after logon is considered normal**

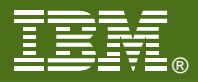

### **Processors**

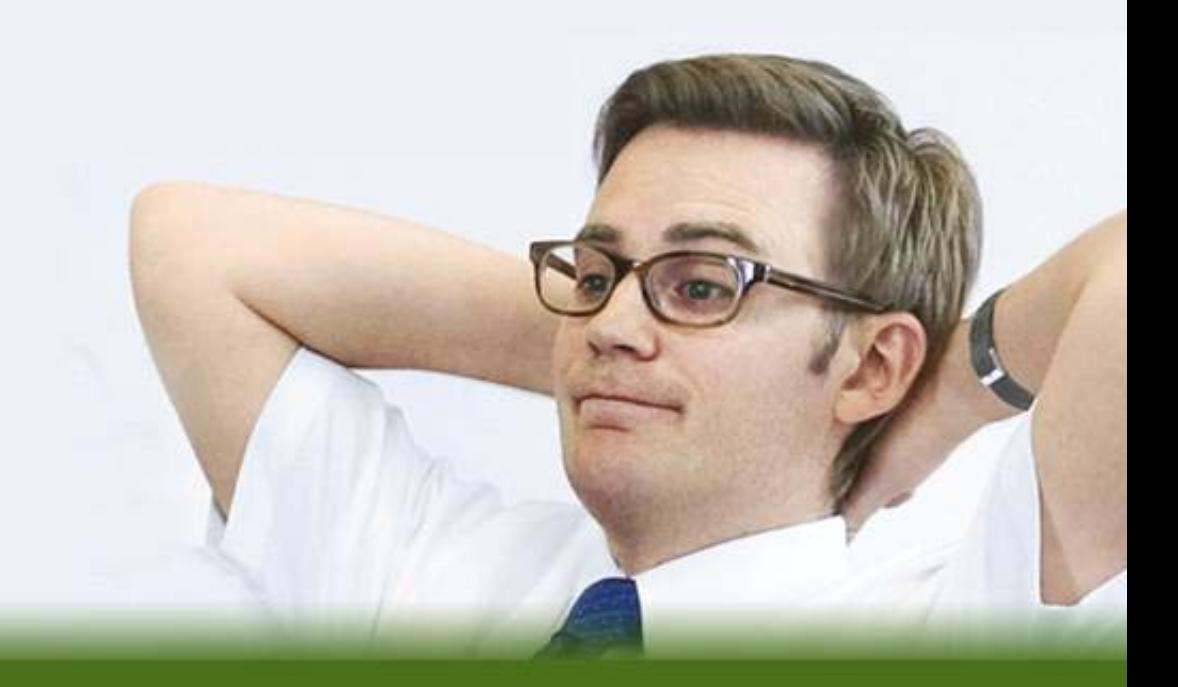

© IBM Corporation 2010

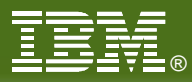

## **What: Processors**

- **Configuration** 
	- Virtual 1- to 64-way
		- Defined in user directory, or
		- Defined by CP command
	- We call these dispatchable units *virtual processors*
	- A real processor can be dedicated to a virtual machine

#### **Controls and Limits**

- ▶ Scheduler selects virtual processors according to apparent CPU need
- ▶ "Share" setting prioritizes real CPU consumption
	- Absolute or relative
	- Target minimum and maximum values
	- Maximum values ("limit shares") either hard or soft
- Share for virtual machine is divided among its virtual processors

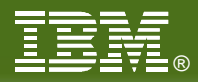

# **Phrases Associated with Virtual Machines**

 $\blacksquare$  In VM:

- *Guest:* a system operating in a virtual machine, also known as *user* or *user ID* or *userid*
- **Running under VM: running a system as a guest of VM**
- *Running on (top of) VM:* same as *running under VM*
- **Running second level: running VM as a guest of VM**
- **In relationship to LPAR (partitioning):** 
	- *Logical partition:* LPAR equivalent of a virtual machine
	- *Logical processor:* LPAR equivalent of a virtual processor

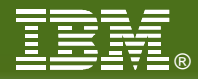

## **What: Logical and Virtual Processors**

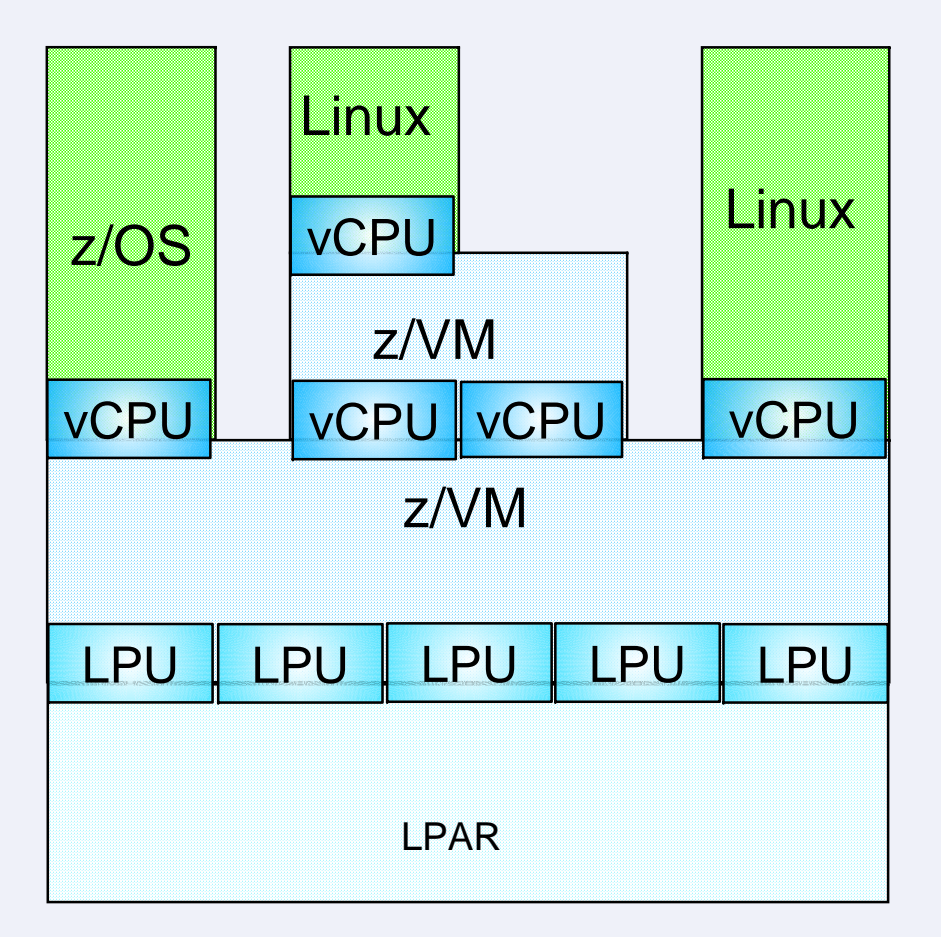

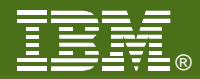

# **How: Start Interpretive Execution (SIE)**

- SIE = "Start Interpretive Execution", an instruction
- **z/VM (like the LPAR hypervisor) uses SIE to "run" virtual processors**
- Our processors contain special hardware (registers, etc.) to make SIE fast
- **SIE has access to:** 
	- A control block describing the virtual processor state (registers, etc.)
	- ▶ The Dynamic Address Translation (DAT) tables for the virtual machine
- **z/VM gets control back from SIE for various reasons:** 
	- ▶ Page faults
	- IO channel program translation
	- **Privileged instructions**
	- ▶ CPU timer expiration (dispatch slice end)
	- ▶ Other, including CP asking to get control for special cases
- **CP** can also shoulder-tap SIE from another processor to end SIE

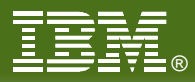

# **How: Scheduling and Dispatching**

#### $\blacksquare$  VM

- **► Scheduler determines priorities based on share setting and other factors**
- *Dispatcher* runs a virtual processor on a logical processor
- Virtual processor runs for (up to) a *minor time slice*
- Virtual processor keeps competing for (up to) an *elapsed time slice*

#### **LPAR hypervisor**

- Uses *weight* settings for partitions, similar to share
- Dispatches logical processors on real engines

#### **Linux**

- *Scheduler* handles prioritization and dispatching of processes
- Process runs for a time slice or *quantum*

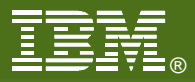

### **Memory**

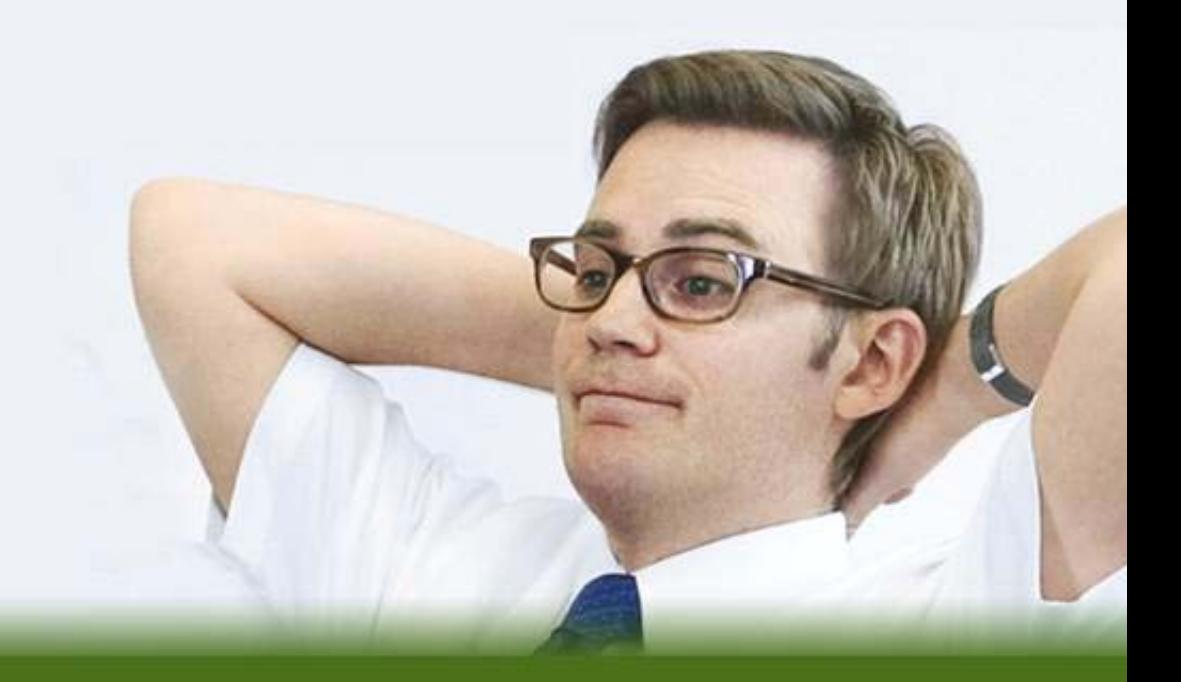

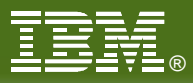

# **What: Virtual Memory**

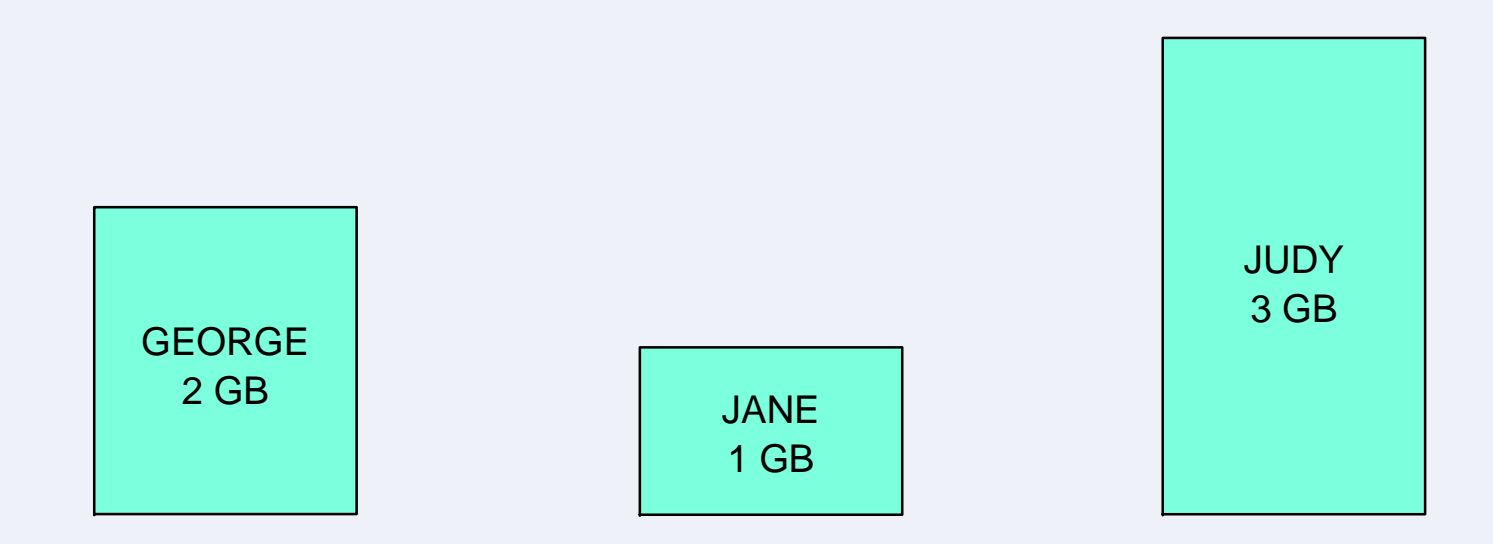

- **Configuration** 
	- ▶ Defined in CP directory entry or via CP command
	- ▶ Can define storage with gaps (useful for testing)
	- ▶ Can attach expanded storage to virtual machine
- **Controls and Limits** 
	- Scheduler selects guests according to apparent need for storage and for paging capacity
	- Guests that do not fit criteria are placed in the *eligible list*
	- ► Can *RESERVE* an amount of real storage for a guest's pages

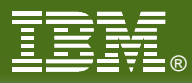

## **What: Shared Memory**

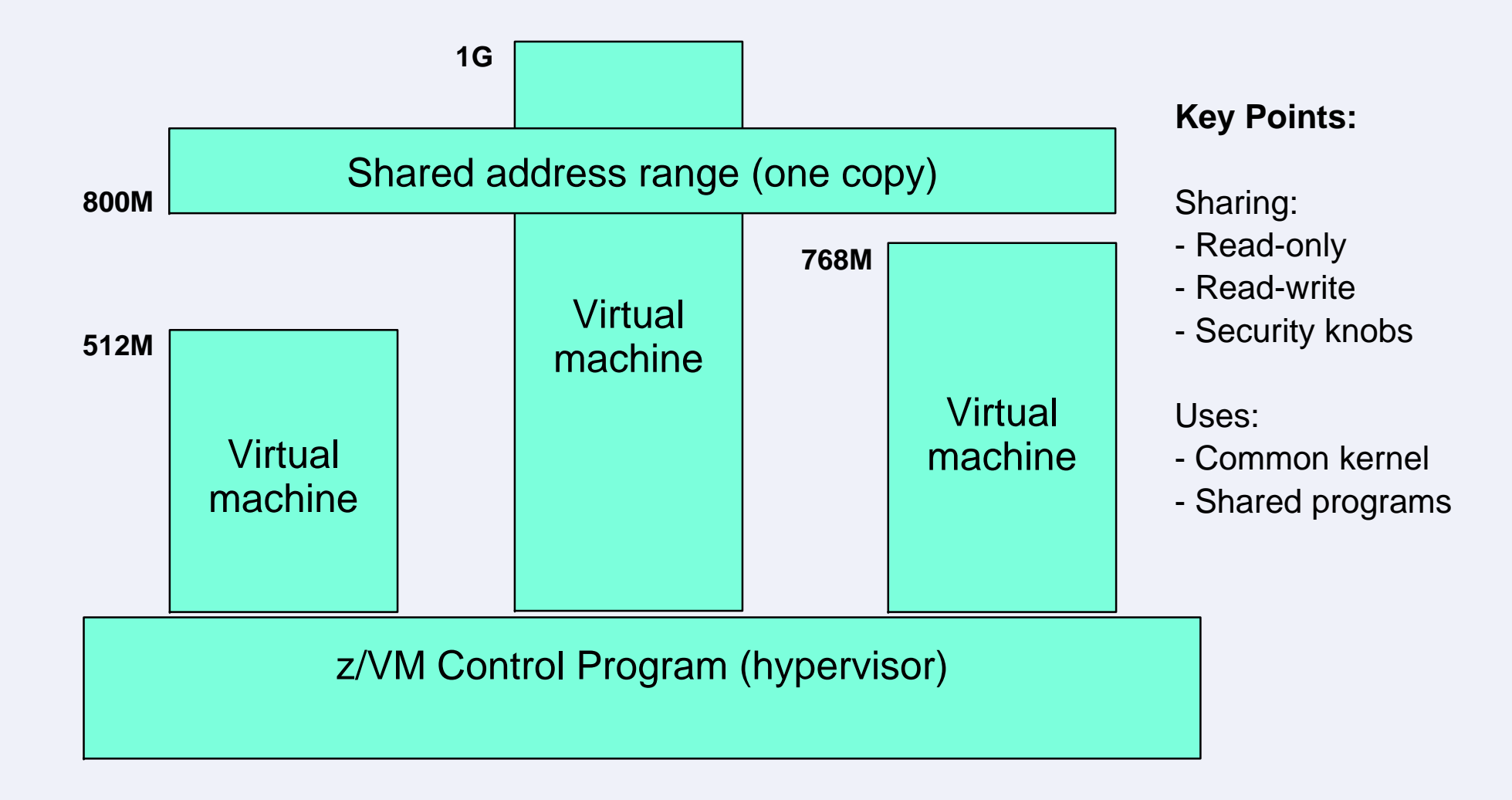

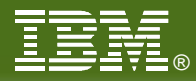

## **More: Layout of Real Storage**

### *z/VM 6.1*

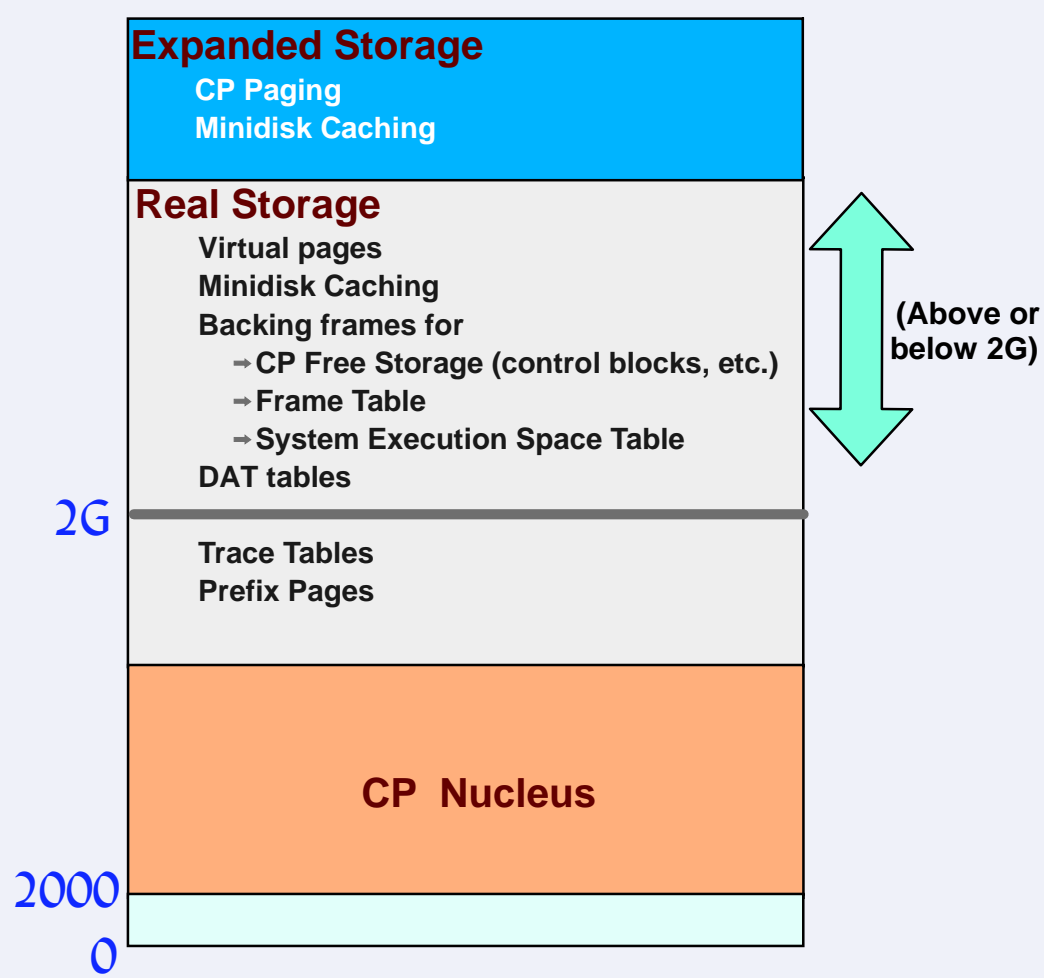

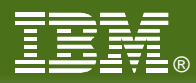

# **How: Memory Management**

### **NVM**

Demand paging between central and expanded

▶ Block paging with DASD (disk)

Steal from central based on LRU with reference bits

▶ Steal from expanded based on LRU with time stamps

▶ Paging activity is traditionally considered normal

**LPAR** 

Dedicated storage, no paging

### **Linux**

- ▶ Paging to "swap disks" (aka "swap extents")
- **Traditionally considered bad**

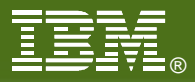

### **I/O Resources**

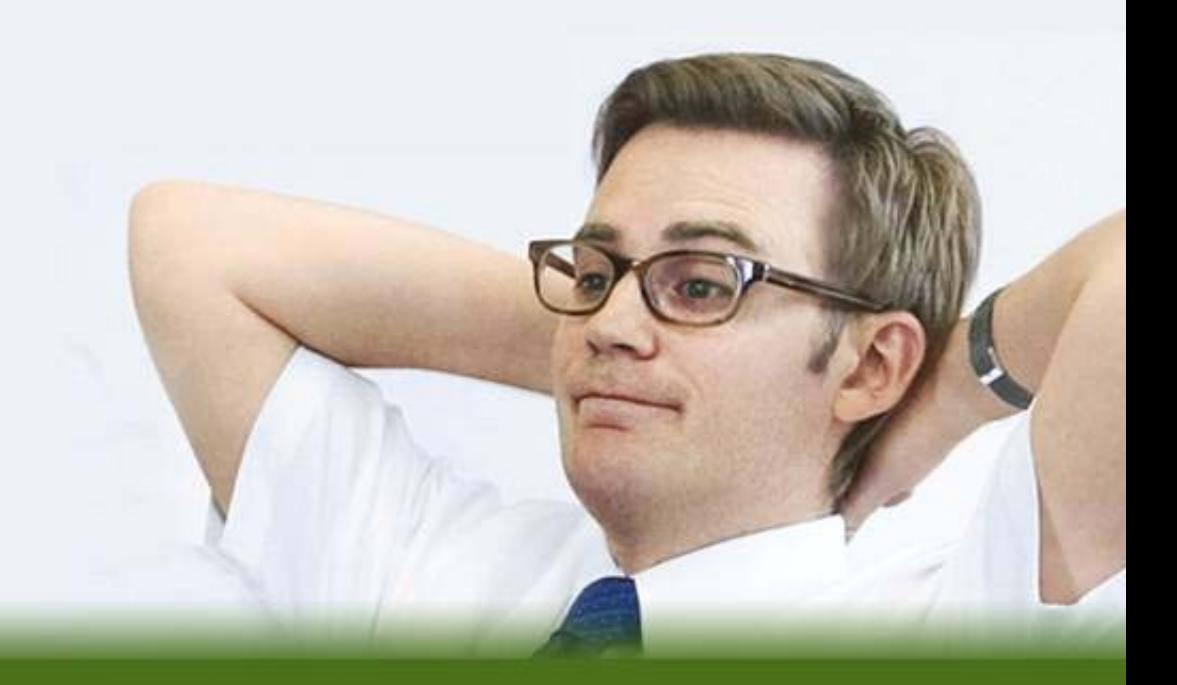

© IBM Corporation 2010

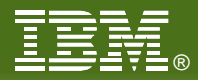

# **What: Device Management Concepts**

#### *Dedicated* or *attached*

The guest has exclusive use of the entire real device

#### *Virtualized*

- ▶ A slice (in time or in space) of a real device
- ► E.g., DASD or crypto

#### *Simulated*

- ▶ No real hardware (all smoke and mirrors)
- Virtual disks, virtual NICs, virtual channel-to-channel adapters (CTC)

#### *Emulated*

- **Provide a device of one type using real hardware of a different type**
- ► E.g., CP can emulate FBA using SCSI LUNs

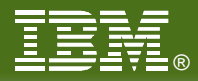

# **What: Device Management Concepts**

### **U** Vocabulary

- **RDEV:** real device, or control block representing it
- **► VDEV:** virtual device, or control block representing it
- *Subchannel:* Hardware-managed control block representing device in I/O operations

### **Controls and Limits**

- **Indirect control through share setting**
- ▶ Real devices can be "throttled"
- ▶ Channel priority can be set for a virtual machine
- ▶ MDC fair share limits (can be overridden)

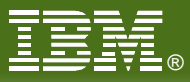

# **What: Virtualization of Disks**

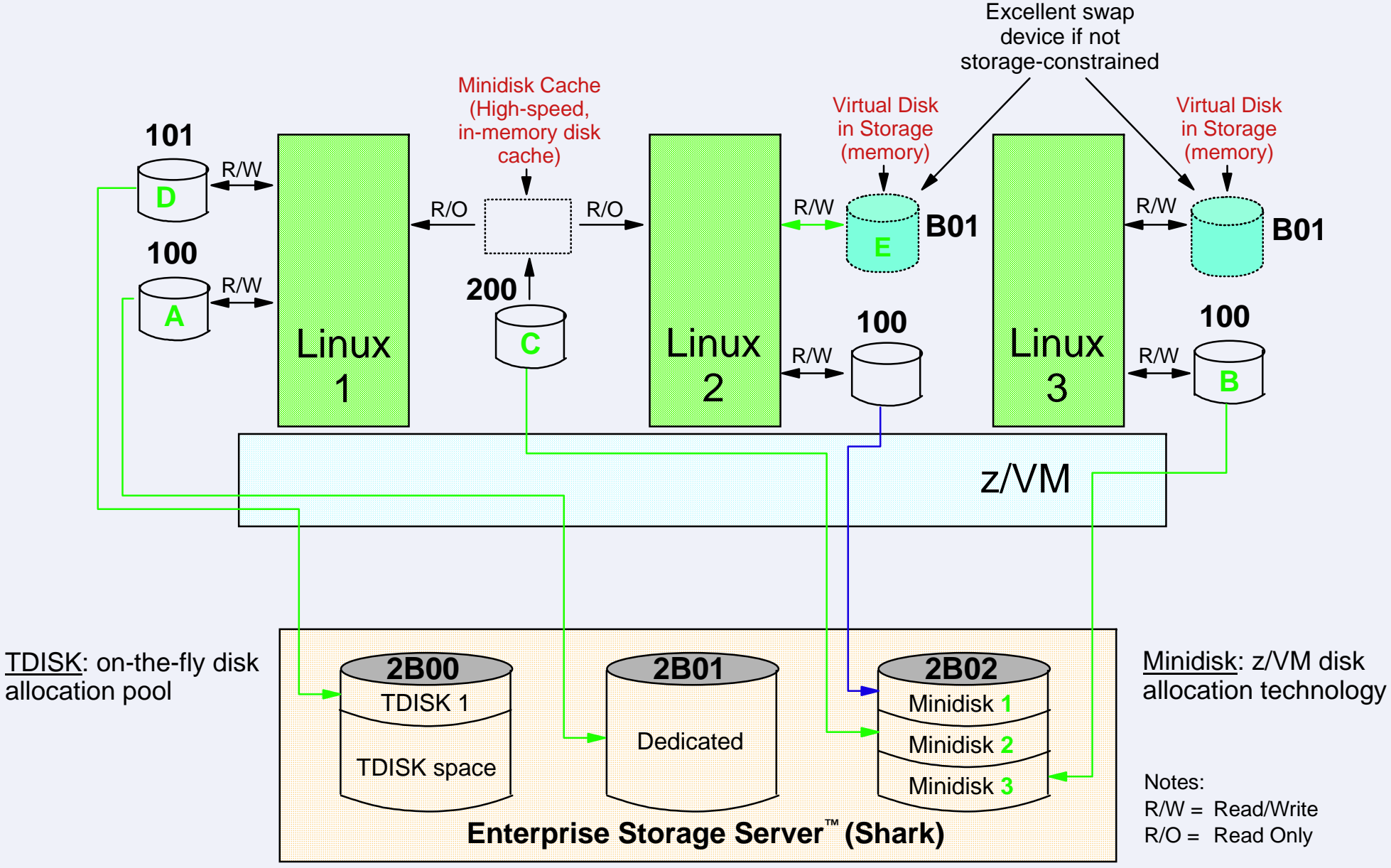

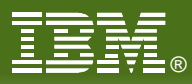

# **What: Data-in-Memory**

- Minidisk Cache (MDC)
	- ▶ Caches reads of non-dedicated disks (minidisks)
	- ► Write-through cache
	- Great performance
	- **Lots of tuning knobs**
- Virtual Disk in Storage (VDISK)
	- Like a RAM disk, but pageable
	- ▶ Volatile (of course)
	- ▶ Appears to be an FBA disk
	- ▶ Can be shared among virtual machines
	- Plenty of knobs here too

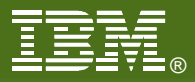

### **Networking**

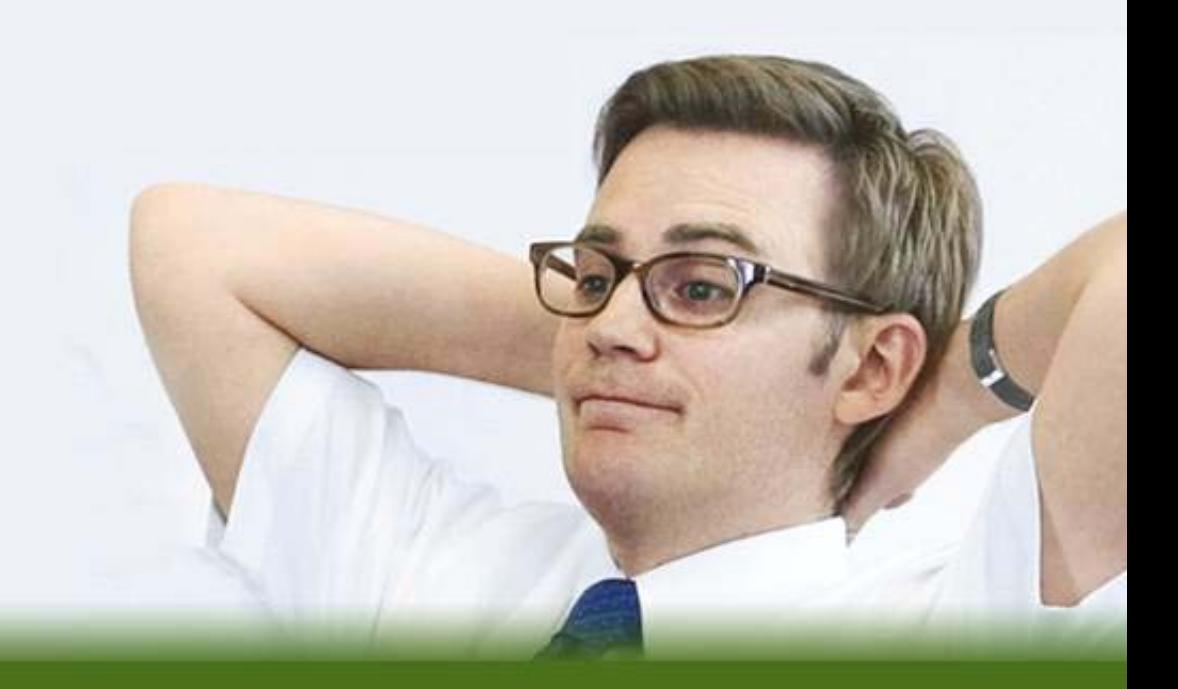

© IBM Corporation 2010

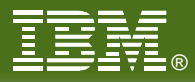

# **What: Virtual Networking**

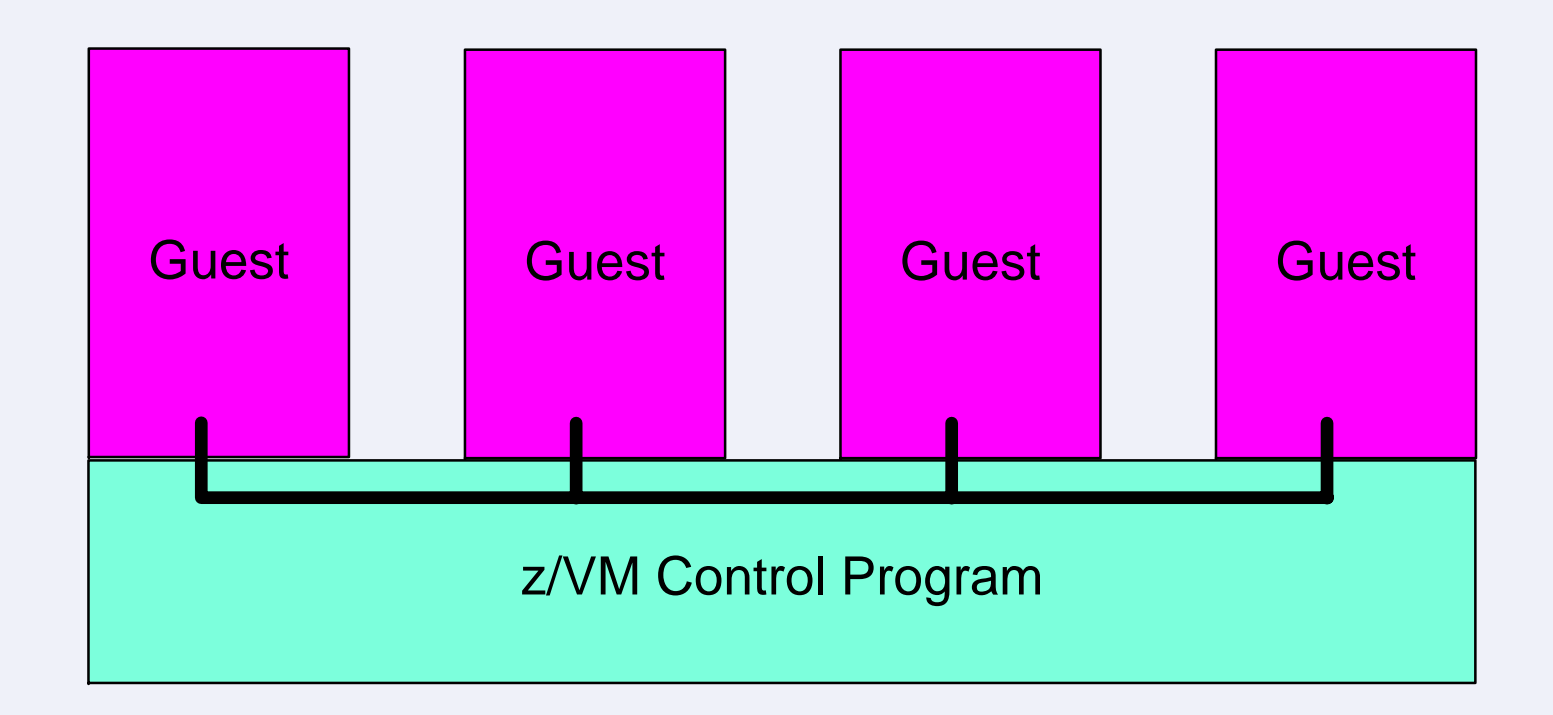

- Create a simulated LAN segment, called a *guest LAN,* inside z/VM
- Give the guest a simulated network adapter, called a *guest LAN adapter*
- **Couple** the fake adapter to the fake LAN
- At this point the guest is on a network

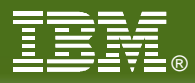

# **Thinking Outside the Box**

- System z does have real networking hardware
	- *Open Systems Adapter (OSA):* a genuine LAN adapter
	- *HiperSocket:* a LAN adapter that talks only from one partition to another
	- *Channel-to-channel adapter (CTCA):* a point-to-point link between System z machines
- Who's going to own the real hardware?
	- The z/VM Control Program: the *Virtual Switch*
		- CP itself owns a real Open Systems Adapter
		- CP does the data switching functions
			- Layer 2 (Ethernet frames) or layer 3 (IP packets) switch
		- The guests are effectively on the external network
	- A guest: a *virtual machine router*
		- A specific guest owns a real networking device (OSA, HiperSocket, CTCA)
		- Said guest is also coupled to one or more quest LANs
		- This guest performs IP packet routing functions
		- IP subnet boundaries
		- Linux quest or VM TCP/IP stack

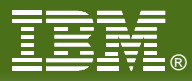

## **What: Virtual Switch**

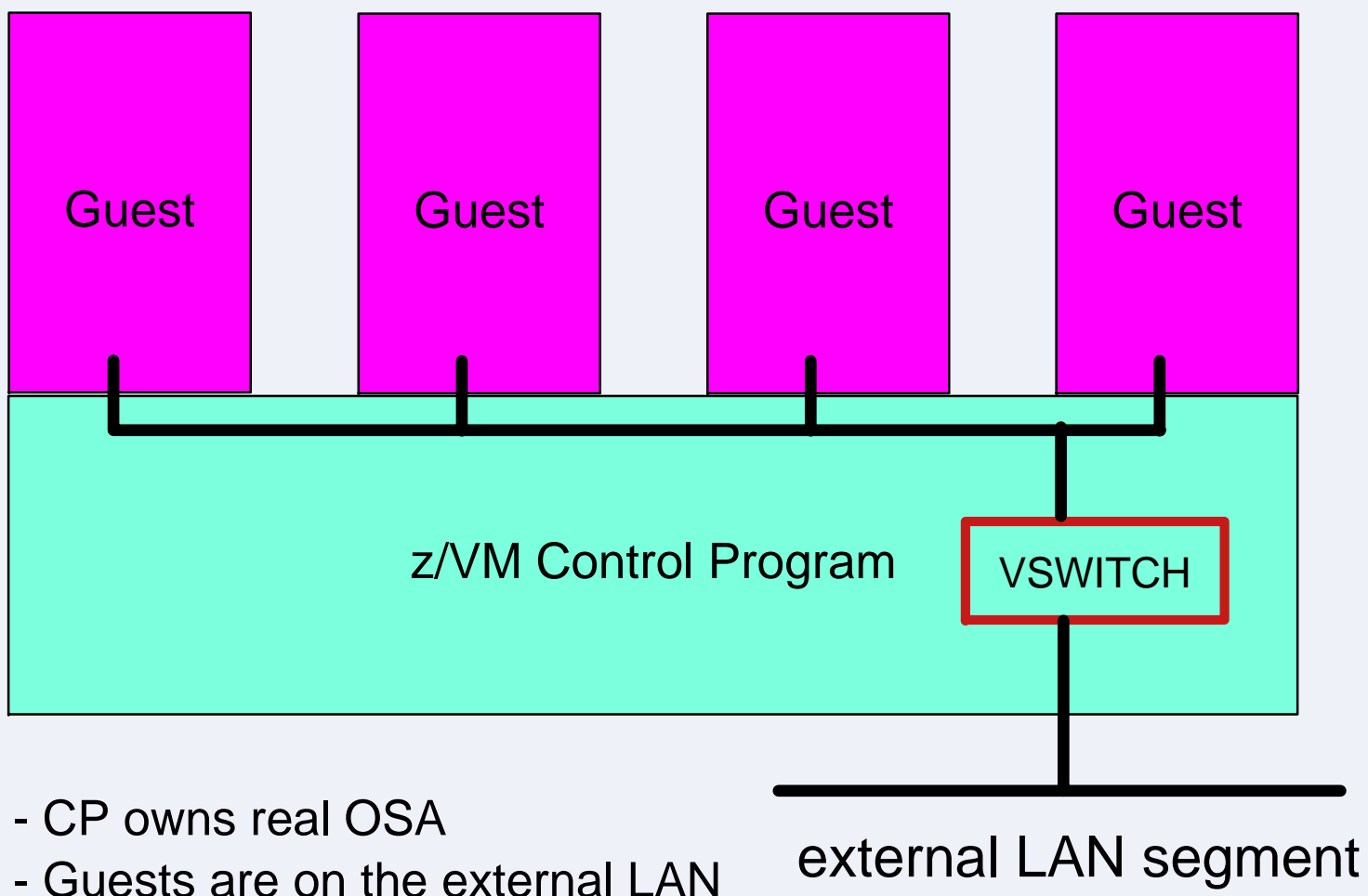

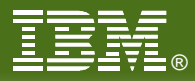

# **What: Virtual Machine Router**

- One or more guest LANs
	- Each guest LAN is its own IP subnet
- **Anointed guest is IP router** 
	- $\blacktriangleright$  Is coupled to all the guest LANs
	- ▶ Also owns a piece of real network gear (OSA or HiperSocket, usually)

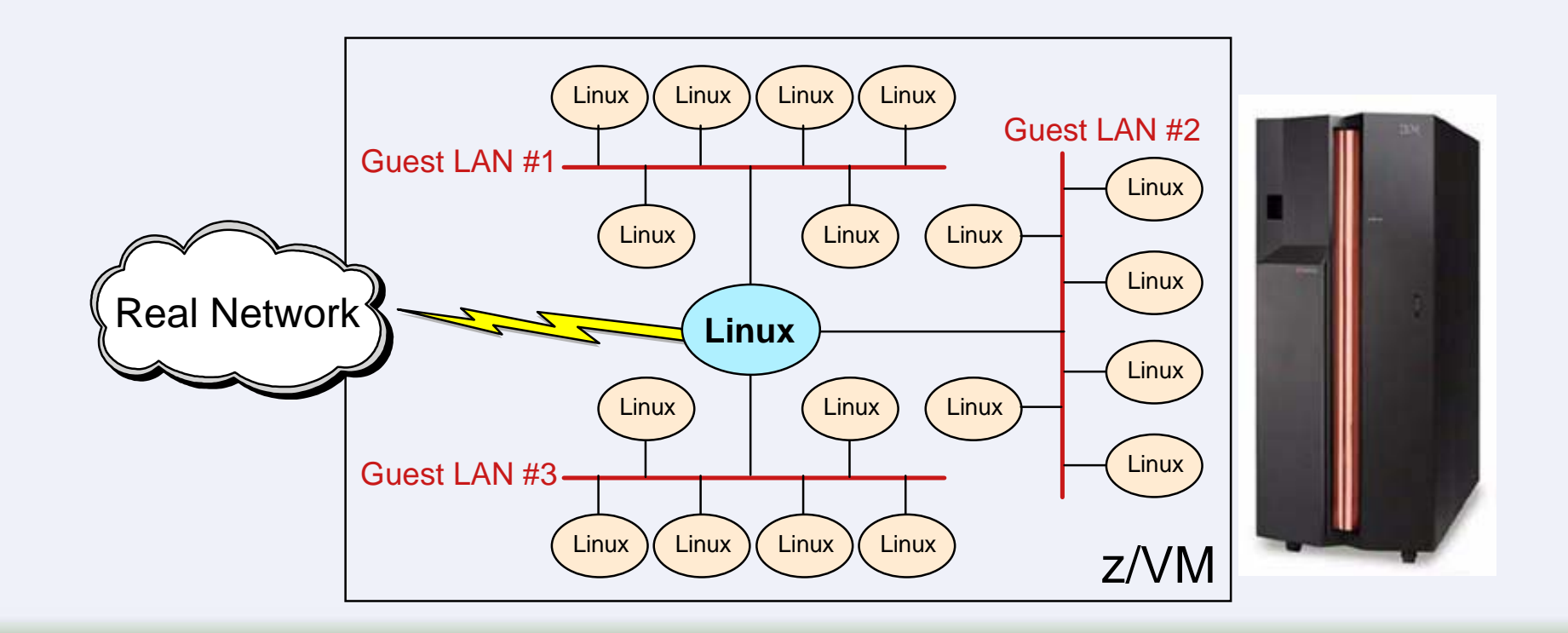

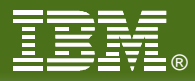

## **There's Always Real Hardware**

- **Dedicate or attach a real OSA to the guest**
- Dedicate or attach a real HiperSocket to the guest
- **Dedicate or attach a real CTCA to the guest**

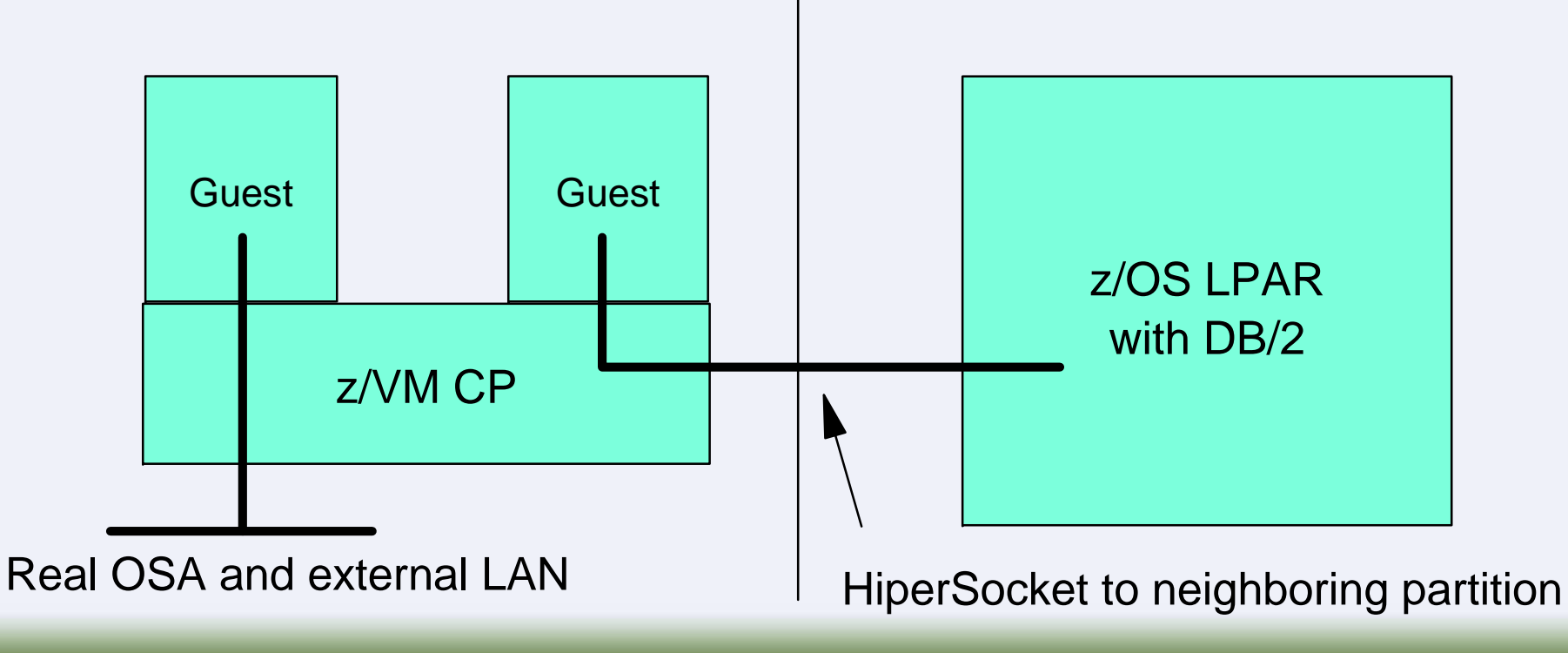

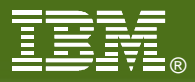

### **Beyond Virtualization**

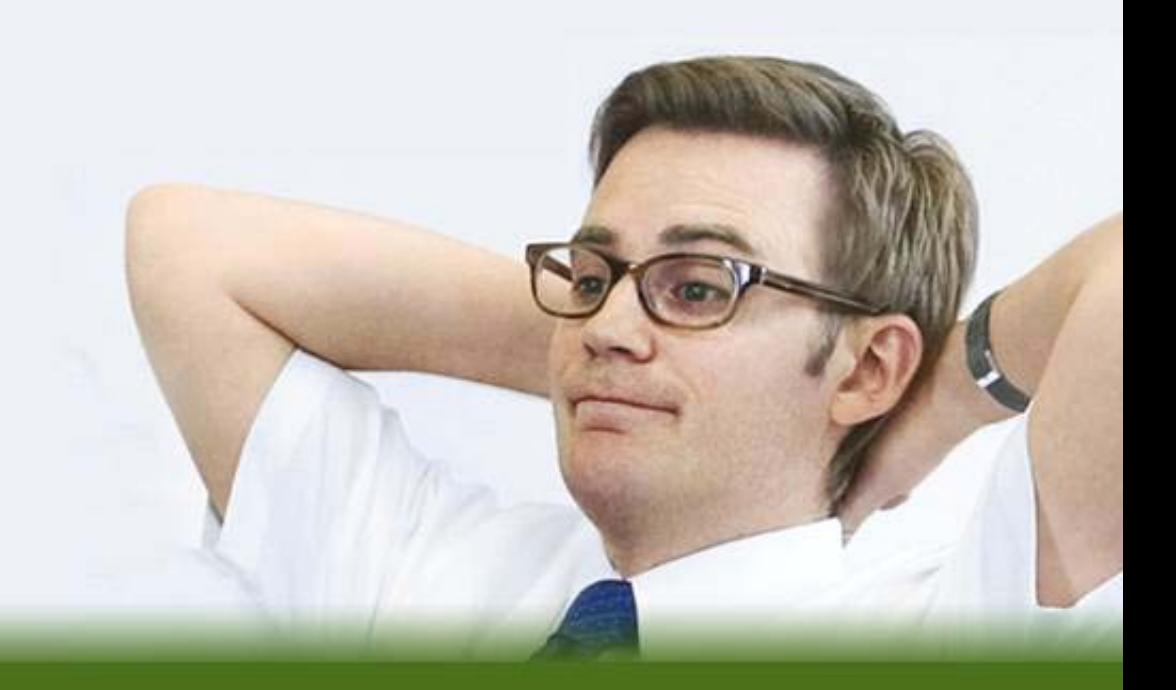

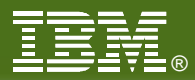

# **What: Other Control Program Interfaces**

#### **Commands**

- ▶ Query or change virtual machine configuration
- Debug and tracing
- Commands fall into different *privilege classes*
- Some commands affect the entire system

#### **Inter-virtual-machine communication**

- ▶ Connectionless (VMCF) or connection-oriented (IUCV) protocols
- ▶ These pre-date TCP/IP, guest LANs, etc.

#### **System services**

- ▶ Guest has an enduring connection to CP via IUCV
- ▶ Guest and CP exchange information on the IUCV connection
- Guest is in a long-term relationship with CP (performance, accounting, security)

#### **Diagnose instructions**

- These are really programming APIs (semantically, procedure calls)
- ► Large number of "entry points" provides many callable functions for guests

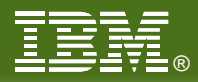

# **What: Debugging a Virtual Machine**

#### **Tracing a virtual machine's execution**

- ▶ CP TRACE command: can trace
	- Instructions (specific opcodes, specific addresses)
	- Storage references or alterations
	- Register alterations
	- Use of various address spaces
	- $-$ ... on and on and on ...
- ▶ Single-step through execution, or run and collect trace to a spool file
- Trace points can trigger other commands

#### **Display or store into guest memory**

- $\blacktriangleright$  Helpful especially in conjunction with tracing
- ▶ Can select address space to display or alter
- ▶ Options for translation: ASCII, EBCDIC, System z opcodes (disassemble)
- **Locate strings in memory**

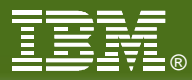

## **What: Programmable Operator**

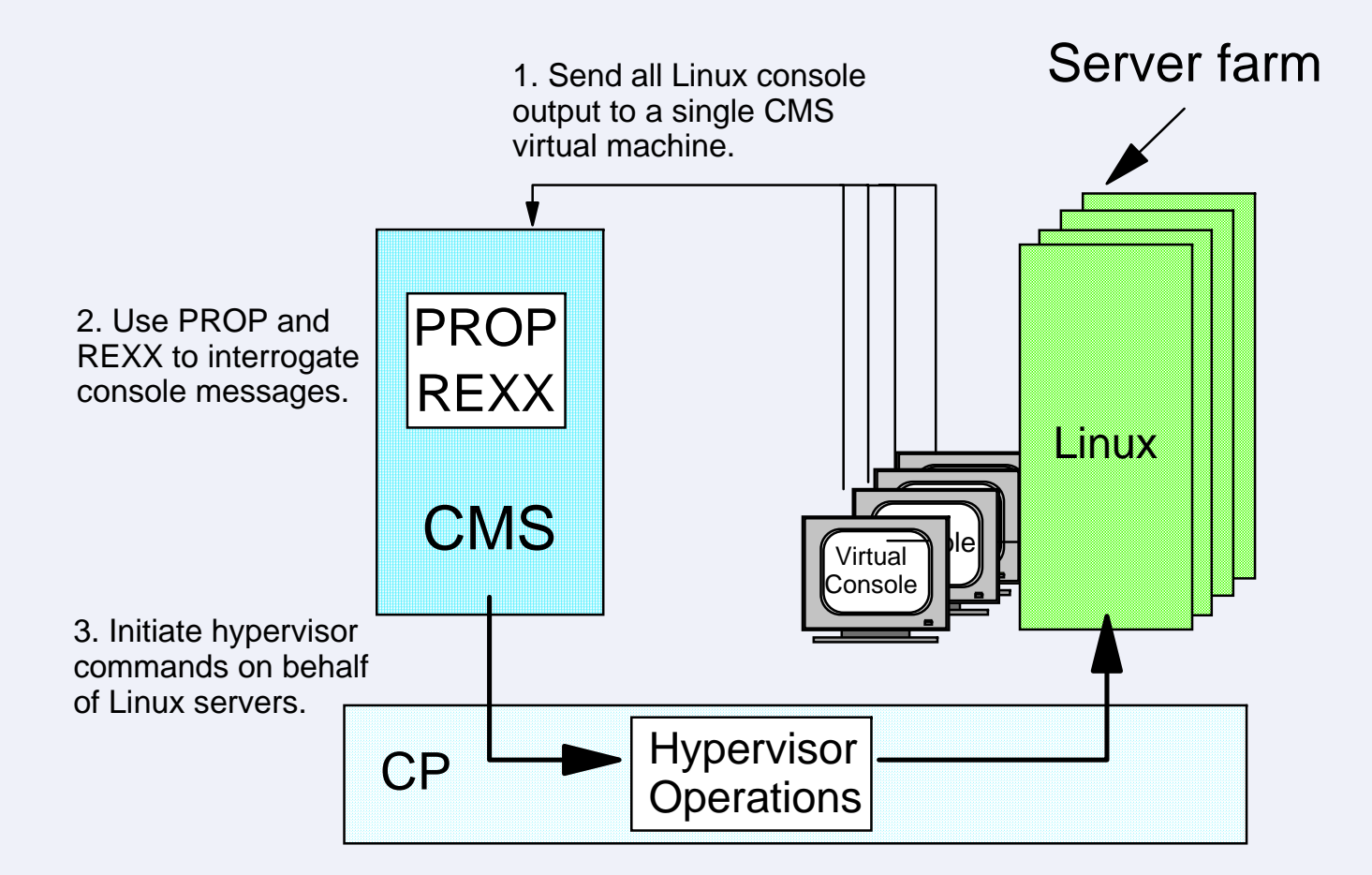

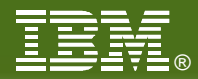

## **What: Performance and Accounting Data**

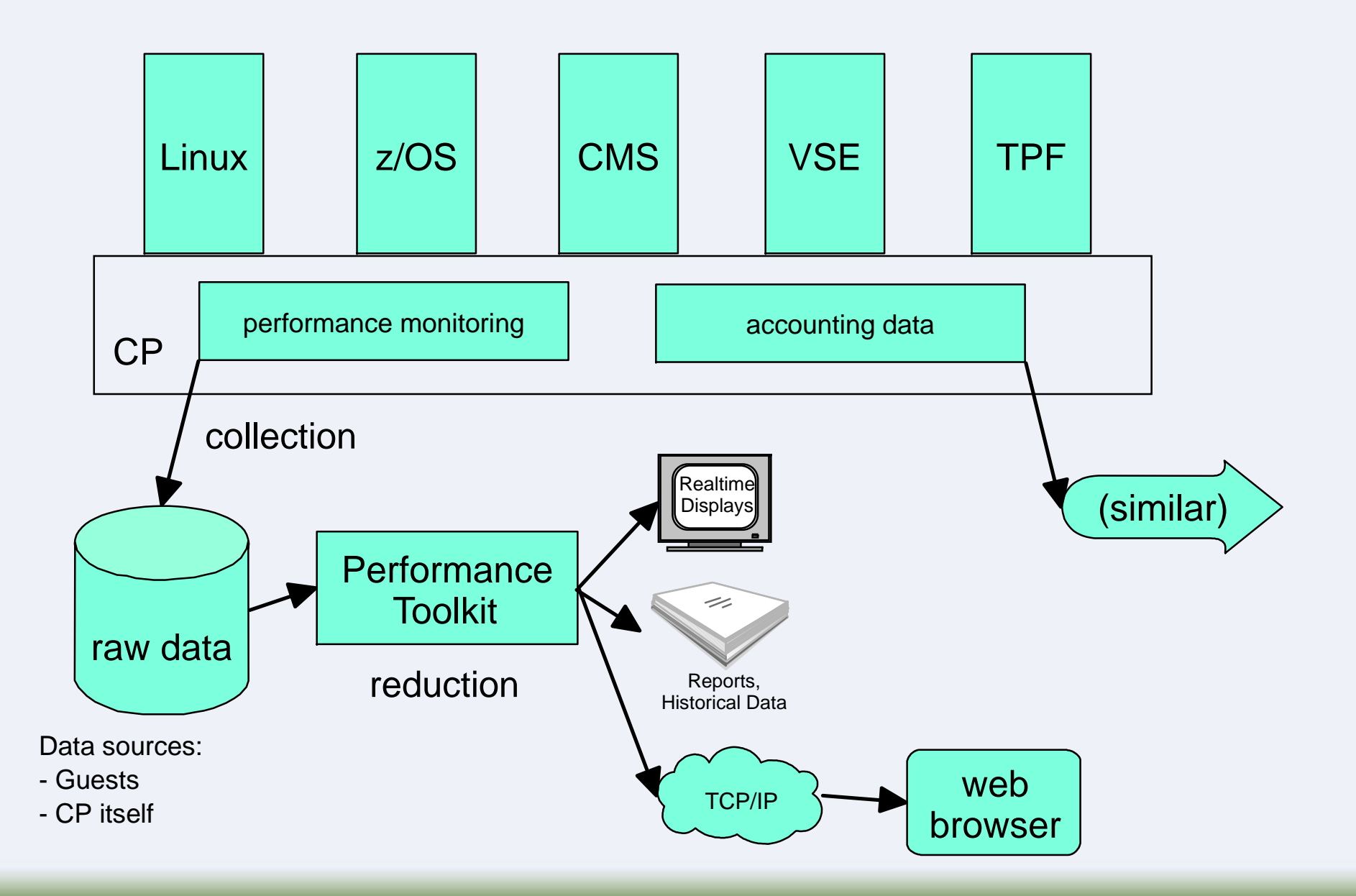

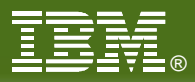

## **References**

- VM web site: www.vm.ibm.com
- **Publications there:** 
	- www.vm.ibm.com/pubs/
	- ▶ Follow the links to the latest z/VM library
	- ▶ Of particular interest:
		- z/VM CP Command and Utility Reference
		- z/VM CP Planning and Administration
		- z/VM CP Programming Services
		- z/VM Performance
- **Example 2/Architecture Principles of Operation:** http://publibz.boulder.ibm.com/epubs/pdf/dz9zr006.pdf
- Materials related to this presentation:
	- Narration: http://www.vm.ibm.com/devpages/bkw/vmbasics.ppt (**161 MB**)
	- z/Journal: http://www.vm.ibm.com/devpages/bkw/vmbasics.pdf (880 KB)
- **IBM Systems Journal, vol. 30, no. 1, 1991** 
	- Good article on SIE
	- http://ieeexplore.ieee.org/xpl/freeabs\_all.jsp?arnumber=5387504

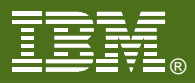

### **End of Presentation**

### **Question and Answer Time**

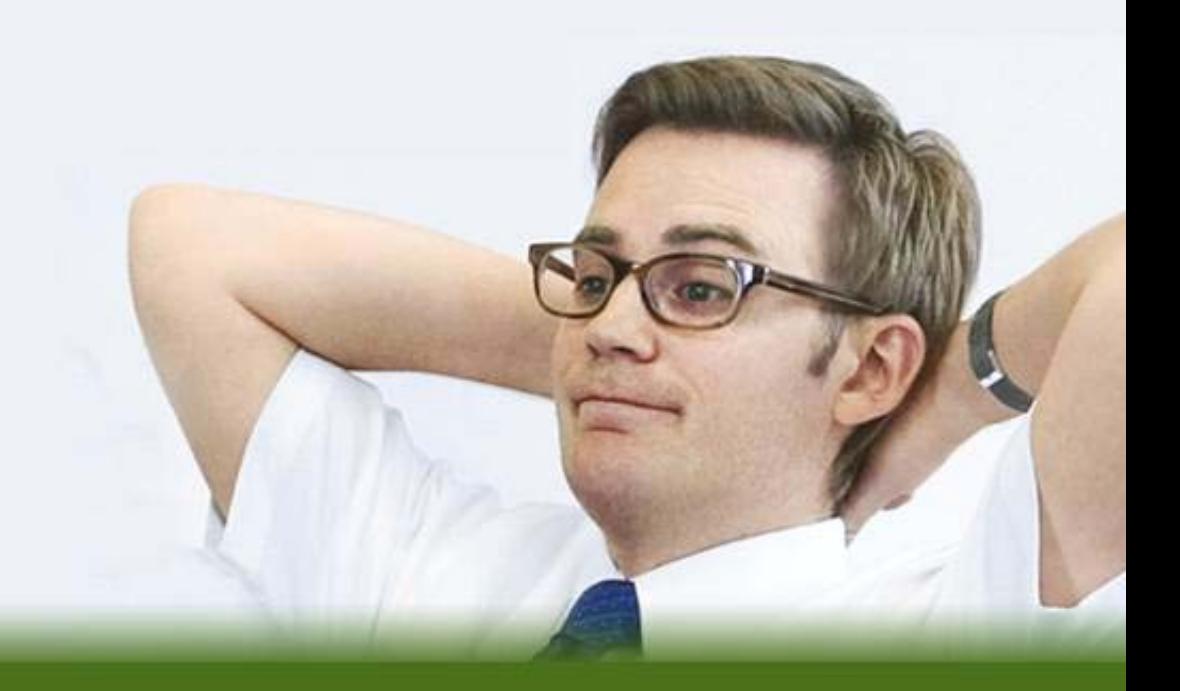